## **Finance Self Service - Multiple line Budget Transfer**

The Multiple Line Budget Transfer Form is the same as the Budget Transfer Form except that it allows Budget transfers up to five FOAPAL **( F**und**, O**rganization**, A**ccount**, P**rogram**, A**ctivity**, L**ocation**)**. In each document created, the pluses (transfers to) must equal the minuses (transfers from). These amounts must offset one another and add up to the Document Amount; discuss the appropriate use of these designations with your budget personnel.

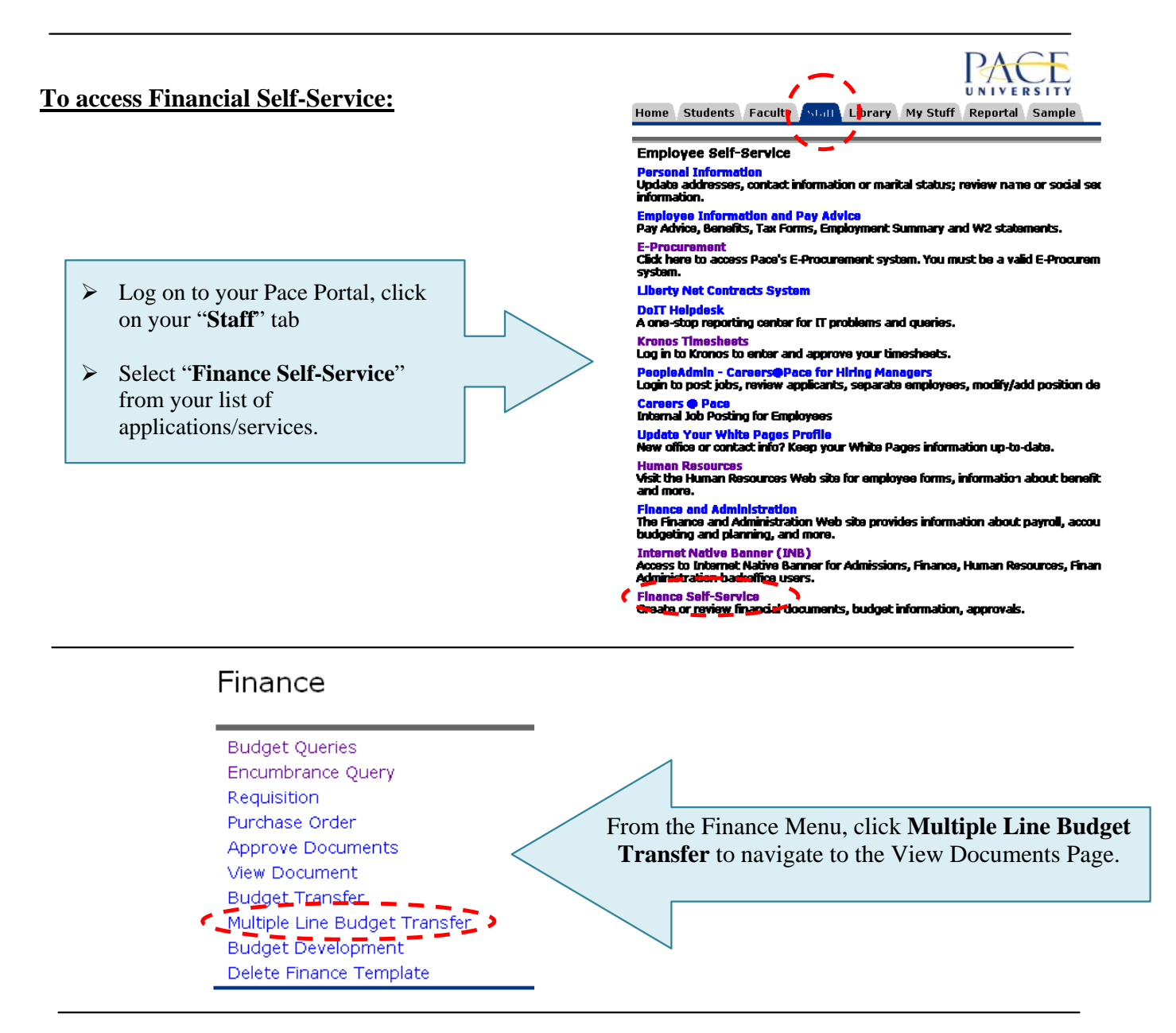

Begin by creating a multiple line budget transfer or retrieving existing quires. If available budget exists, budget can be transferred among a maximum of five sets of accounting elements. Use Code Lookup to query a list of available values.

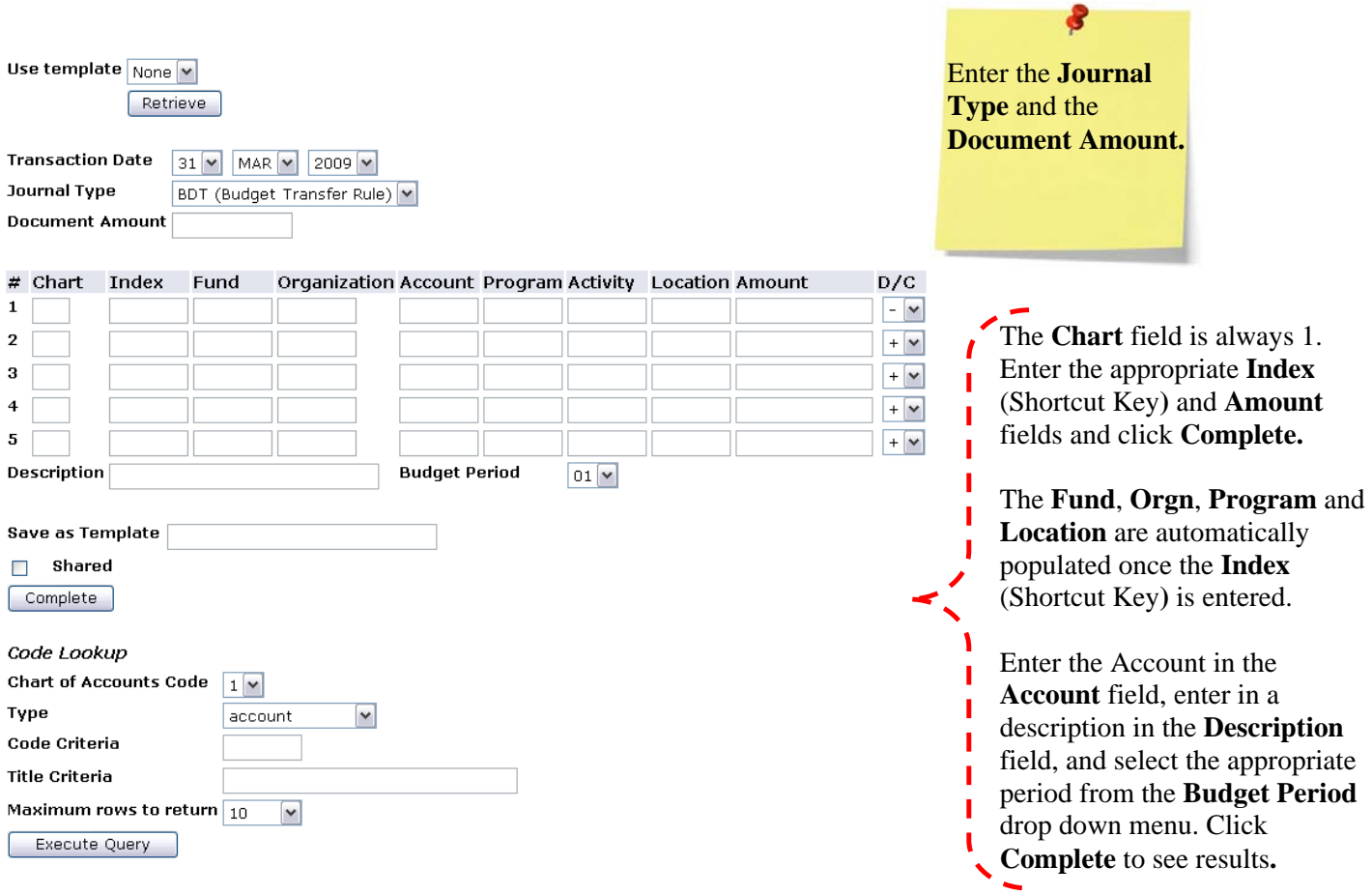

Note: Once the document is completed it is forward to the Budget Office (Approval process) for final approval